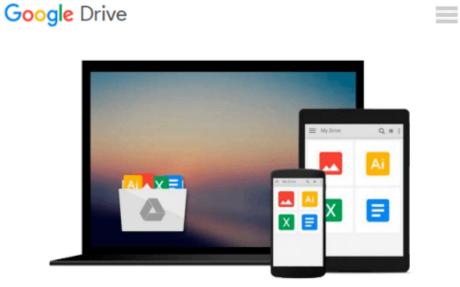

## **MediaStorm Post-production Workflow**

MediaStorm

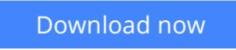

Click here if your download doesn"t start automatically

### MediaStorm Post-production Workflow

MediaStorm

#### MediaStorm Post-production Workflow MediaStorm

The MediaStorm Post-production Workflow is the step-by-step process MediaStorm's producers use every day to create award-winning multimedia. Covering more than 200 steps, our approach efficiently streamlines the editing process with a focus on organization and creativity.

The MediaStorm Post-production Workflow includes:

- The full 200-step workflow MediaStorm uses everyday with Final Cut Pro 7 and Adobe Premiere Pro CC

- Exclusive access to MediaStorm's Apple Aperture Workflow, including information on how to best use the image management program in conjunction with Final Cut Pro

- Exclusive access to MediaStorm's Final Cut Asset Parser, a tool we developed to quickly generate a list of asset names used in a Final Cut 7 project

- Time-saving software suggestions for transcribing audio, syncing and converting and editing video

- Integration of more than 10 MediaStorm tutorials to help you choose the right music, color correct your

video, work efficiently with subtitles, and backup and archive your files effectively

- Helpful tips on organizing, naming and selecting assets

Developed over seven years and more than 100 projects, the workflow covers every phase of editing, from organizing assets through outputting final projects and archiving.

**<u>Download MediaStorm Post-production Workflow ...pdf</u>** 

**Read Online** MediaStorm Post-production Workflow ...pdf

#### From reader reviews:

#### **Betty Bowers:**

With other case, little people like to read book MediaStorm Post-production Workflow. You can choose the best book if you love reading a book. As long as we know about how is important a book MediaStorm Post-production Workflow. You can add knowledge and of course you can around the world by the book. Absolutely right, simply because from book you can learn everything! From your country right up until foreign or abroad you can be known. About simple thing until wonderful thing you are able to know that. In this era, we are able to open a book or perhaps searching by internet product. It is called e-book. You should use it when you feel fed up to go to the library. Let's study.

#### **Paige Robinson:**

Spent a free time to be fun activity to complete! A lot of people spent their sparetime with their family, or their particular friends. Usually they accomplishing activity like watching television, about to beach, or picnic from the park. They actually doing same every week. Do you feel it? Do you wish to something different to fill your own personal free time/ holiday? Could possibly be reading a book could be option to fill your totally free time/ holiday. The first thing you will ask may be what kinds of reserve that you should read. If you want to attempt look for book, may be the e-book untitled MediaStorm Post-production Workflow can be great book to read. May be it might be best activity to you.

#### Mark Montague:

Reading a book for being new life style in this yr; every people loves to examine a book. When you study a book you can get a large amount of benefit. When you read ebooks, you can improve your knowledge, because book has a lot of information into it. The information that you will get depend on what sorts of book that you have read. If you wish to get information about your analysis, you can read education books, but if you act like you want to entertain yourself read a fiction books, these us novel, comics, and also soon. The MediaStorm Post-production Workflow offer you a new experience in reading a book.

#### **Maurice Conner:**

Some individuals said that they feel weary when they reading a guide. They are directly felt that when they get a half regions of the book. You can choose typically the book MediaStorm Post-production Workflow to make your own personal reading is interesting. Your own skill of reading ability is developing when you including reading. Try to choose basic book to make you enjoy to learn it and mingle the idea about book and reading especially. It is to be initially opinion for you to like to available a book and learn it. Beside that the e-book MediaStorm Post-production Workflow can to be a newly purchased friend when you're feel alone and confuse in doing what must you're doing of the time.

Download and Read Online MediaStorm Post-production Workflow MediaStorm #4UKL5T9G27W

# Read MediaStorm Post-production Workflow by MediaStorm for online ebook

MediaStorm Post-production Workflow by MediaStorm Free PDF d0wnl0ad, audio books, books to read, good books to read, cheap books, good books, online books, books online, book reviews epub, read books online, books to read online, online library, greatbooks to read, PDF best books to read, top books to read MediaStorm Post-production Workflow by MediaStorm books to read online.

#### Online MediaStorm Post-production Workflow by MediaStorm ebook PDF download

#### MediaStorm Post-production Workflow by MediaStorm Doc

MediaStorm Post-production Workflow by MediaStorm Mobipocket

MediaStorm Post-production Workflow by MediaStorm EPub